# **Государственная (итоговая) аттестация по ИНФОРМАТИКЕ И ИКТ**

# **Вариант № 1101**

#### **Инструкция по выполнению работы**

На выполнение экзаменационной работы по информатике отводится 2 часа (120 минут). Экзаменационная работа состоит из 3 частей, включающих 23 задания. К выполнению части 3 учащийся переходит, сдав выполненные задания частей 1 и 2 экзаменационной работы. Учащийся может самостоятельно определять время, которое он отводит на выполнение частей 1 и 2, но рекомендуется отводить на выполнение частей 1 и 2 работы 1 час (60 минут) и на выполнение заданий части 3 – также 1 час (60 минут).

При решении заданий частей 1 и 2 **нельзя** пользоваться компьютером, калькулятором, справочной литературой.

Часть 1 включает 8 заданий (1–8) с выбором ответа. К каждому заданию даётся четыре варианта ответа, из которых только один правильный. При выполнении этих заданий обведите кружком **номер** выбранного ответа в экзаменационной работе. Если вы обвели не тот номер, то зачеркните этот обведённый номер крестиком, а затем обведите номер правильного ответа. но рекомендуется отводить на выполнение части<br>
(T) и на выполнение заданий части 3 – также 1 ч<br>
нии заданий частей 1 и 2 нельзя пользоватьс<br>
и, справочной литературой.<br>
лючает 8 заданий (1-8) с выбором ответа. К кание вы

Часть 2 включает 12 заданий (9–20) с кратким ответом. Для заданий части 2 ответ записывается в экзаменационной работе в отведённом для этого месте. В случае записи неверного ответа зачеркните его и запишите рядом новый.

Часть 3 представляет собой практическое задание, которое необходимо выполнить на компьютере.

Часть 3 содержит 3 задания (21–23), на которые следует дать развёрнутый ответ. Решением для каждого задания является файл, который необходимо сохранить под именем, указанным организаторами экзамена, в формате, также установленном организаторами.

За каждый правильный ответ в зависимости от сложности задания даётся один или более баллов. Баллы, полученные вами за все выполненные задания, суммируются. Постарайтесь выполнить как можно больше заданий и набрать как можно большее количество баллов.

# *Желаем успеха!*

#### Часть 1

При выполнении заданий этой части (1-8) обведите номер выбранного ответа кружком. Если вы выбрали не тот номер, зачеркните его и обведите номер правильного ответа.

- В одном из вариантов кодировки Unicode каждый символ кодируется  $\mathbf{1}$ 16 битами. Определите информационный объём сообщения из 512 символов в этой кодировке.
	- 1) 512 байт 2)  $1024$  бит 3) 512 бит 4) 1 Кбайт

 $\overline{2}$ 

4

- Для какого из указанных значений числа Х истинно выражение  $HE((X > 3)$  *MJIH*  $(X < 2)$ ) *H*  $(X > 2)$ ?
- $1) 1$  $3) 3$  $2) 2$ Сколько абзацев, с точки зрения набора в текстовом редакторе, содержит E. Ulege le  $\mathbf{3}$ следующий фрагмент текста: Александр Пушкин-ЗИМНИЙ ВЕЧЕР ¶ Буря мглою небо кроет. Вихри снежные крутя;-То, как зверь, она завоет, То заплачет, как дитя,¶ То по кровле обветшалой-Вдруг соломой зашумит. То, как путник запоздалый, К нам в окошко застучит. 1  $2) 2$  $1) 10$  $3) 3$  $4)9$

Между населёнными пунктами А, В, С, D, Е построены дороги, протяжённость которых приведена в таблице.

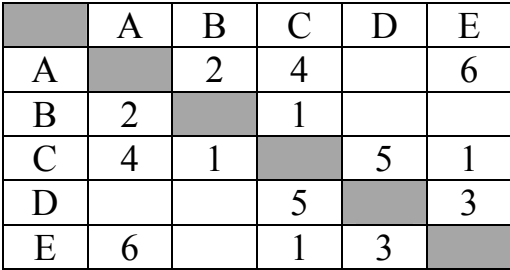

Определите кратчайший путь между пунктами А и D (при условии, что передвигаться можно только по построенным дорогам).

 $4)9$  $1)6$  $2) 7$  $3)8$ 

**7** 

От разведчика была получена следующая шифрованная радиограмма, переданная с использованием азбуки Морзе:

• **–** • **– –** • **– –** • • **–** • • **– –** •

При передаче радиограммы было потеряно разбиение на буквы, но известно, что в радиограмме использовались только следующие буквы:

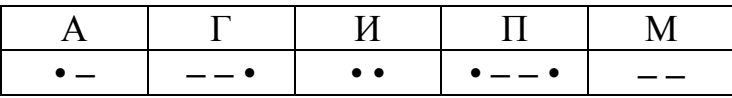

Определите текст радиограммы. В ответе укажите, сколько букв было в исходной радиограмме.

- 1) 5 2) 6 3) 7 4) 16
- Пользователь работал с каталогом **Участники**. Сначала он поднялся на один уровень вверх, затем спустился на один уровень вниз, потом ещё раз спустился на один уровень вниз. **6**

В результате он оказался в каталоге

# **C:\Конференция\Секции\Информатика**

Запишите полный путь каталога, с которым пользователь начинал работу.

- 1) C:\Конференция\Участники
- 2) С:\Конференция\Регионы\Списки\Участники
- 3) C:\Конференция\Регионы\Участники
- 4) C:\Участники

Дан фрагмент электронной таблицы:

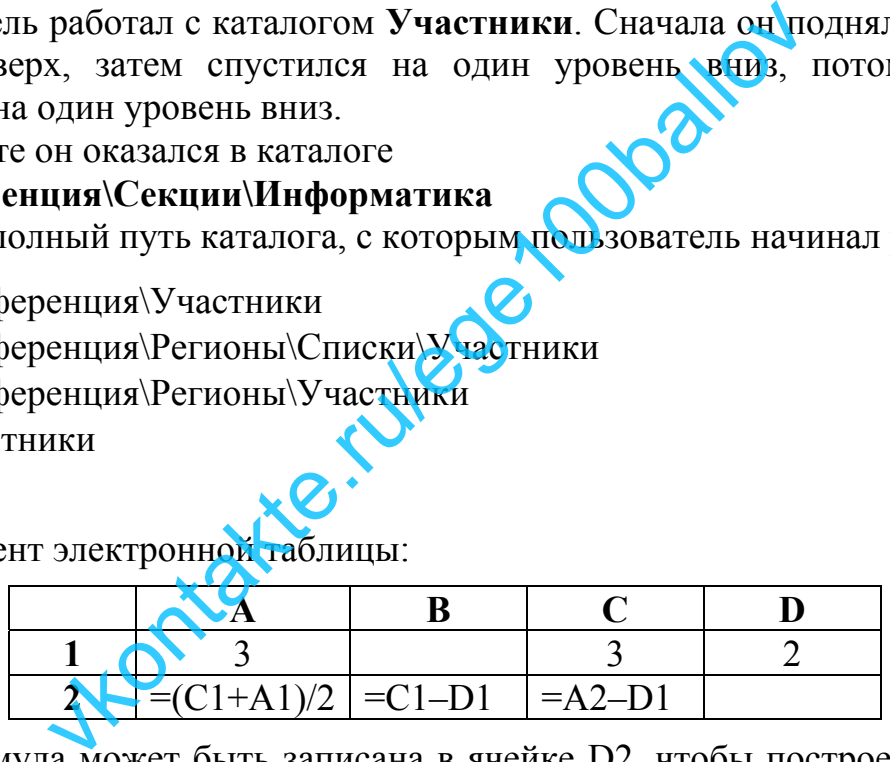

Какая формула может быть записана в ячейке D2, чтобы построенная после выполнения вычислений диаграмма по значениям диапазона ячеек A2:D2 соответствовала рисунку:

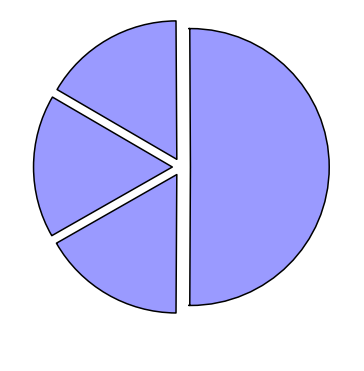

1) 
$$
=A1-1
$$
 2)  $=D1+1$  3)  $=D1*2$  4)  $=A1-2$ 

© 2011 Федеральная служба по надзору в сфере образования и науки РФ

Исполнитель Чертёжник перемещается на координатной плоскости, оставляя линии. Чертёжник может след  $\overline{B}$ виде выполнять команду **Сместиться на**  $(a, b)$  (где  $a, b$  – целые числа), перемещающую Чертёжника из точки с координатами  $(x, y)$  в точку с координатами  $(x + a, y + b)$ . Если  $a_{\cdot}$  $b$  положительные, значение соответствующей координаты числа увеличивается, если отрицательные - уменьшается.

Например, если Чертёжник находится в точке с координатами (4, 2), то команда Сместиться на  $(2, -3)$  переместит Чертёжника в точку  $(6, -1)$ . Запись

# Повтори  $k$  раз

# Команда1 Команда2 Команда3

# конеп

означает, что последовательность команд Команда1 Команда2 Команда3 повторится  $k$  раз.

Чертёжнику был дан для исполнения следующий алгоритм

# Повтори 3 раз

Сместиться на (-2, 2) Сместиться на (3, 2) Сместиться на (0, -2)

# конеп

9

Какую команду надо выполнить Чертёжнику, чтобы вернуться в исходную точку, из которой он начал движение? e. Kuleos

- 1) Сместиться на  $(-3, -6)$
- 2) Сместиться на  $(3, -6)$
- 3) Сместиться на  $(3, 6)$
- 4) Сместиться на  $(-15, -6)$

# Часть 2

Ответом к заданиям этой части (9-20) является набор символов (букв или цифр), которые следует записать в отведённом в задании поле для записи ответа. Если вы ошиблись, зачеркните ответ и запишите рядом правильный.

Информационный объём одного сообщения составляет 0.5 Кбайт, а другого -256 бит. Во сколько раз информационный объём первого сообщения больше объёма второго?

В алгоритме, записанном ниже, используются целочисленные переменные а и  $\bm{b}$  а также спелующие операции:

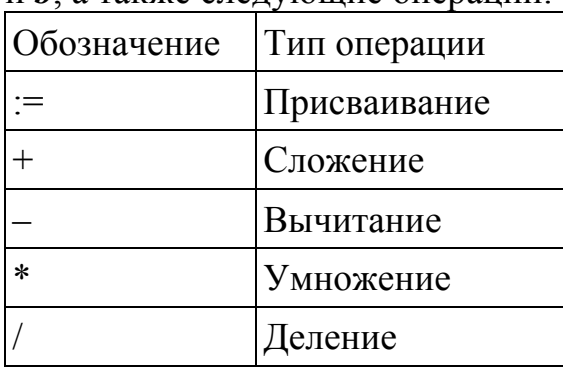

Определите значение переменной *а* после исполнения данного алгоритма:

 $a := 3$  $b := 2$ 

$$
b:=9+a\ast b
$$

$$
a := b / 5 * a
$$

Порядок действий соответствует правилам арифметики В ответе укажите одно число - значение переменной *а*.

Ответ:

Определите значение переменной **b** после выполнения фрагмента алгоритма, 11 записанного в виде блок-схемы:

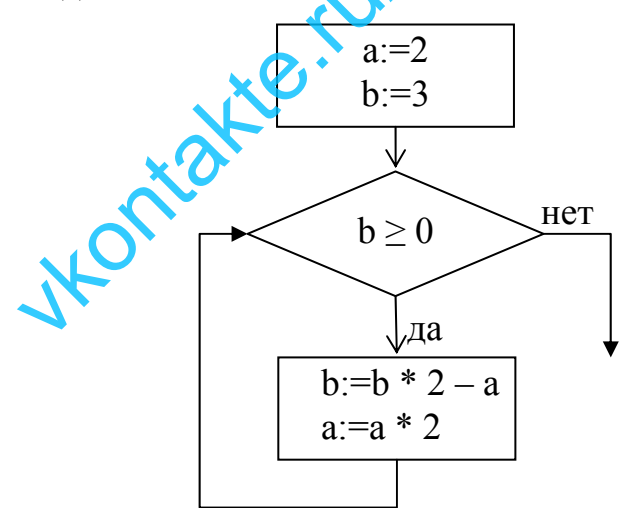

Примечание: знаком := обозначена операция присваивания. В ответе укажите одно число – значение переменной  $b$ .

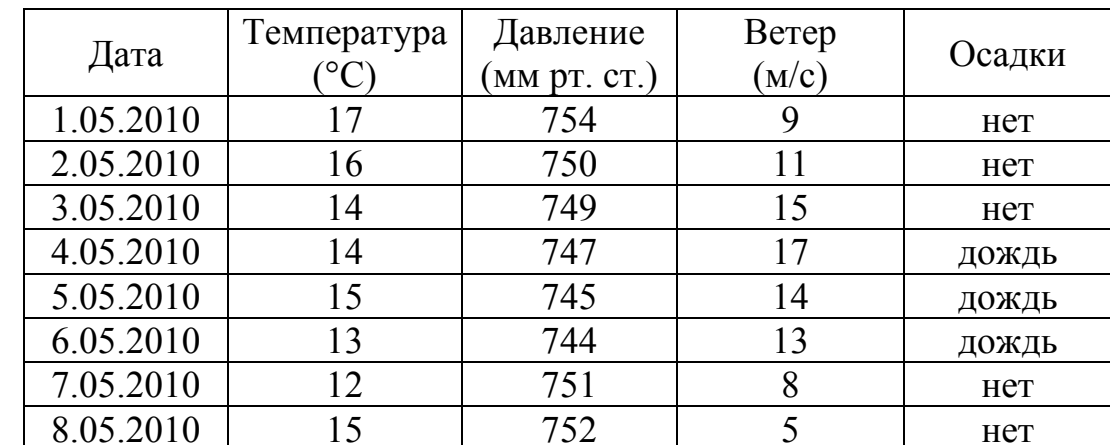

Ниже в табличной форме представлен фрагмент базы данных о погоде:

Сколько записей в данном фрагменте удовлетворяют условию (Температура < 15) ИЛИ (Ветер > 10)?

В ответе укажите одно число - искомое количество записей.

OTBeT:

12

 $13$ Переведите число 101 из десятичной системы счисления в двоичную систему счисления. Сколько единиц содержит полученное число? В ответе укажите одно число - количество единиц.

Ответ:

Дан фрагмент электронной таблицы, в которой символ «\$» используется для 14 обозначения абсолютной адресации:

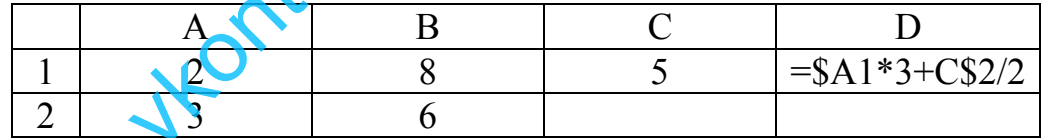

Формулу, записанную в ячейке D1, скопировали в буфер обмена и вставили в ячейку С2, при этом изменились относительные ссылки, использованные в формуле. Определите значение формулы, которая окажется в ячейке С2. В ответе укажите одно число - значение формулы.

## Даны два фрагмента текста из произведения Н.С. Лескова «Левша». В обоих фрагментах используется шрифт одного и того же семейства (гарнитуры).

Так они и в Тулу прикатили, — тоже пролетели сначала сто скачков дальше Московской заставы, а потом казак сдействовал над ямщиком нагайкою в обратную сторону, и стали у крыльца новых коней запрягать. Платов же из коляски не вышел, а только велел свистовому как можно скорее привести к себе мастеровых, которым блоху оставил. Побежал один свистовой, чтобы шли как можно скорее и несли ему работу, которою должны были англичан посрамить, и ещё мало этот свистовой отбежал, как Платов вдогонку за ним раз за разом новых шлёт, чтобы как можно скорее. Всех свистовых разогнал и стал уже

простых людей из любопытной публики посылать, да даже и сам от нетерпения ноги из коляски выставляет и сам от нетерпеливости бежать хочет, а зубами так и скрипит — всё ему ещё нескоро показывается.

Так в тогдашнее время всё требовалось очень в аккурате и в скорости, чтобы ни одна минута для русской полезности не пропадала.

*Курьер как привёз его в Лондон, так появился кому надо и отдал шкатулку, а левшу в гостинице в номер посадил, но ему тут скоро скучно стало, да и есть захотелось. Он постучал в дверь и показал услужающему себе на рот, а тот сейчас его и свел в пищеприёмную комнату.* 

*Сел тут левша за стол и сидит, а как чего-нибудь поаглицки спросить — не умеет. Но потом догадался: опять просто по столу перстом постучит да в рот себе покажет, — англичане догадываются и подают, только не всегда того, что надобно, но он что ему не подходящее не принимает. Подали ему ихнего приготовления горячий студинг в огне, — он говорит: «Это я не знаю, чтобы такое можно есть», и вкушать не стал; они ему переменили и другого кушанья поставили. Также и водки их пить не стал, потому что она зелёная — вроде как будто купоросом заправлена, а выбрал, что всего натуральнее, и ждет курьера в прохладе за баклажечкой.*  и раз за разом новых шлёт, надобно, но он что ему разогнал и стал уже принимает. Подал сму принимает. Подал сму<br>из любопытной публики говорит: «Это не значения ности перемения ности польсно есть, и вкушативания и другого

Какие из перечисленных ниже свойств символов и абзацев различаются для левого и правого фрагментов текста? В ответе перечислите номера различающихся свойств в порядке возрастания, например 124.

- 1) Начертание шрифта (прямое, курсивное)
- 2) Насыщенность шрифта (обычный, полужирный)
- 3) Отступ первой строки
- 4) Выравнивание строк (левое, правое, по центру, по ширине)

Ответ: \_\_\_\_\_\_\_\_\_\_\_\_\_\_\_\_\_\_\_\_\_\_\_\_\_\_\_.

po

## 1. прибавь один

16

## 2. возвели в квалрат

Первая из них увеличивает число на экране на 1, вторая – возводит его во вторую степень.

Составьте алгоритм получения из числа 2 числа 19, содержащий не более 5 команд. В ответе запишите только номера команд.

(Например, 12121 - это алгоритм

прибавь один возведи в квадрат прибавь один возведи в квадрат прибавь один

который преобразует число 1 в 26.) Если таких алгоритмов более одного, то запишите любой из них.

 $\mathcal{O}_1$ 

Ответ:

Скорость передачи данных через ADSL-соединение равна 128000 бит/с. 17 Передача файла через данное соединение заняла 32 секунды. Определите размер файла в Кбайтах.

Ответ:

Некоторый алгоритм из одной цепочки символов получает новую цепочку 18 следующим образом Сначала вычисляется длина исходной цепочки символов; если она нечётна, то из исходной цепочки символов удаляется средний символ, а если чётна, то из строки удаляется первый символ. В полученной строке каждая цифра заменяется на следующую (1 заменяется на 2, 2 – на 3, и т. д., а 9 заменяется на 0).

Получившаяся таким образом цепочка является результатом работы алгоритма.

Например, если исходной цепочкой была цепочка 35682, то результатом работы алгоритма будет цепочка 4693, а если исходной цепочкой была 5193, то результатом работы алгоритма будет цепочка 204.

Дана цепочка символов 132685. Какая цепочка символов получится, если к данной цепочке применить описанный алгоритм дважды (то есть применить алгоритм к данной цепочке, а затем к результату вновь применить алгоритм)?

**20** 

Доступ к файлу **city.htm**, находящемуся на сервере **email.ru**, осуществляется по протоколу **http**. В таблице фрагменты адреса файла закодированы буквами от А до Ж. Запишите последовательность этих букв, кодирующую адрес указанного файла в сети Интернет.

- А) /
- Б) email
- В) .htm
- $\Gamma$ ) .ru
- Д) ://
- E) http
- Ж) city

Ответ:

В таблице приведены запросы к поисковому серверу. Расположите обозначения запросов в порядке **убывания** количества страниц, которые найдёт поисковый сервер по каждому запросу. приведены запросы к поисковому серверу<br>запросов в порядке убывания солнества ставый сервер по каждому запросу.<br>Ения логической операции «ИЛИ» в запрос<br>погической операции «ИДУ СФ.<br>Осква в Победа | Москва в Победа | Москва

Для обозначения логической операции «ИЛИ» в запросе используется символ  $\vert$ , а для логической операции «И»  $\mathcal{C}\&$ .

- А) Война & Москва
- Б) Война | Победа | Москва
- В) Война | Москва
- Г) Война & Москва & Победа

 $O$ твет:

Задания этой части (21–23) выполняются на компьютере. Результатом исполнения задания является отдельный файл (для одного задания - один файл). Формат файла, его имя и каталог для сохранения вам сообщат организаторы экзамена.

21

Создайте в текстовом редакторе документ и напишите в нём следующий текст, точно воспроизведя всё оформление текста, имеющееся в образце. Данный текст должен быть написан шрифтом размером 14 пунктов. Основной текст выровнен по ширине, и первая строка абзаца имеет отступ в 1,5 см. В тексте есть слова, выделенные жирным шрифтом и курсивом.

При этом допустимо, чтобы ширина вашего текста отличалась от ширины текста в примере, поскольку ширина текста зависит от размера страницы и полей. В этом случае разбиение текста на строки должно соответствовать стандартной ширине абзаца.

Вставьте рисунок из набора стандартных фигур и разместите его справа от текста с обтеканием вокруг рамки.

Текст сохраните в файле.

#### **ТЕОРЕМАТИФАГОРА**

Пифагор - великий греческий ученый, живший в VI веке до н.э. Его именем названа следующая теорема.

Теорема. Во всяком прямоугольном треугольнике квадрат гипотенузы равен сумме квадратов катетов. Пусть а и b - длины катетов прямоугольного треугольника, с - длина гипотенузы. Реорема Пифагора утверждает, что  $c^2 = a^2 + b^2$ .

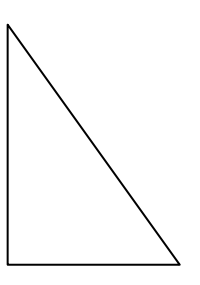

В электронную таблицу занесли результаты тестирования учащихся по математике и физике. На рисунке приведены первые строки получившейся таблицы.

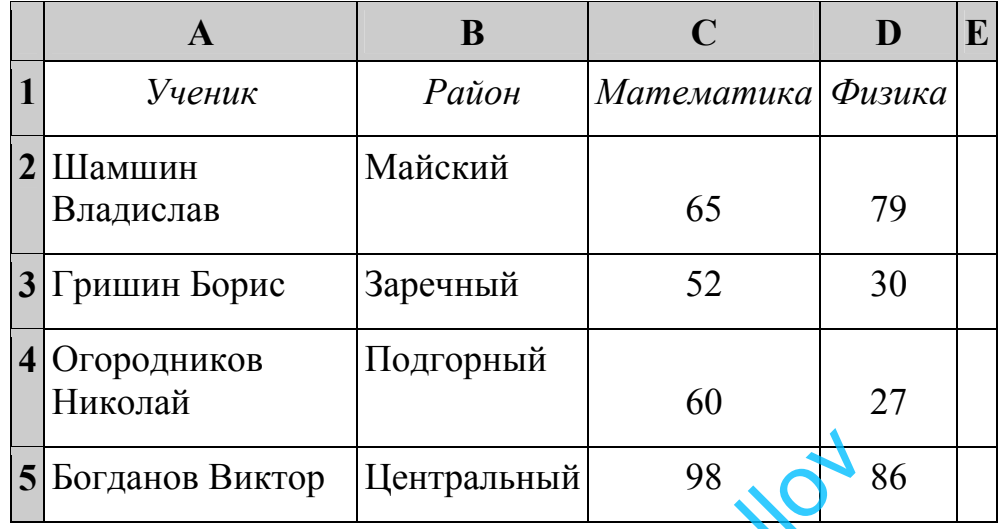

В столбце A указаны фамилия и имя учащегося; в столбце B – район города, в котором расположена школа учащегося; в столбцах C, D – баллы, полученные по математике и физике. По каждому предмету можно было набрать от 0 до 100 баллов. данов Виктор Центральный 98<br>
казаны фамилия и имя учащегося; в столбце В<br>
асположена школа учащегося; в столбцах<br>
чо математике и физике. По каждому предме<br>
о 100 баллов.<br>
гронную таблицу были завесены данные по<br>
сей в та

Всего в электронную таблицу были занесены данные по 1000 учащимся. Порядок записей в таблице произвольный.

#### *Выполните задание.*

Откройте файл с данной электронной таблицей (расположение файла вам сообщат организаторы экзамена). На основании данных, содержащихся в этой таблице, ответьте на два вопроса.

- 1. Чему равна наибольшая сумма баллов по двум предметам среди учащихся Майского района? Ответ на этот вопрос запишите в ячейку G1 таблицы.
- 2. Сколько процентов от общего числа участников составили ученики Майского района? Ответ с точностью до одного знака после запятой запишите в ячейку G2 таблицы.

Полученную таблицу необходимо сохранить под именем, указанным организаторами экзамена.

## Выберите ОДНО из предложенных ниже заданий: 23.1 или 23.2.

Исполнитель Робот умеет перемещаться по лабиринту, начерченному  $23.1$ на плоскости, разбитой на клетки. Ниже приведено описание Робота.

У Робота есть четыре команды перемещения:

# **BBeDX**

# **ВНИЗ**

## влево

#### вправо

При выполнении любой из этих команд Робот перемещается на одну клетку соответственно: вверх ↑, вниз ↓, влево ←, вправо →.

Между соседними (по сторонам) клетками может стоять стена, через которую Робот пройти не может. Если Робот получает команду передвижения через стену, то он разрушается.

Четыре команды проверяют истинность условия отсутствия стены у каждой стороны той клетки, где находится Робот:

## сверху свободно

# снизу свободно

# слева своболно

# справа свободно

Эти команды можно использовать вместе с условием «если», имеющим следующий вид:

если <условие> то

последовательность команд

#### **BCC**

«Последовательность команд» - это одна или несколько любых команд, выполняемых Роботом. Например, для передвижения на одну клетку вправо, если справа нет стенки, можно использовать такой алгоритм:

#### если справа свободно то

#### вправо

#### **BCe**

В одном условии можно использовать несколько команд, применяя логические связки и, или, не, например:

# если (справа свободно) и (не снизу свободно) то

# вправо

## **BCC**

Для повторения последовательности команд можно использовать цикл «пока», имеющий следующий вид:

нц пока  $\leq$  условие >

последовательность команд

#### КП

Например, для движения вправо, пока это возможно, можно использовать следующий алгоритм:

#### **нц пока справа свободно**

## **вправо**

#### **кц**

Также у Робота есть команда **закрасить**, закрашивающая клетку, в которой Робот находится в настоящий момент.

#### *Выполните задание.*

На бесконечном поле имеется вертикальная стена. **Длина стены неизвестна**. От верхнего конца стены вправо отходит горизонтальная стена **также неизвестной длины**. Робот находится в клетке, расположенной слева от нижнего края вертикальной стены.

На рисунке указан один из возможных способов расположения стен и Робота (Робот обозначен буквой «Р»):

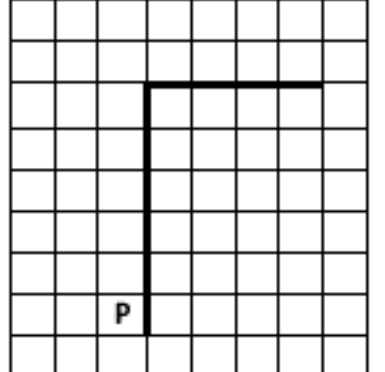

Напишите для Робота алгоритм, закрашивающий все клетки, расположенные левее вертикальной стены и выше горизонтальной стены и прилегающие к ним. Робот должен закрасить только клетки, удовлетворяющие данному условию. Например, для приведённого выше рисунка Робот должен закрасить следующие клетки (см. рисунок): **vendo la flo** 

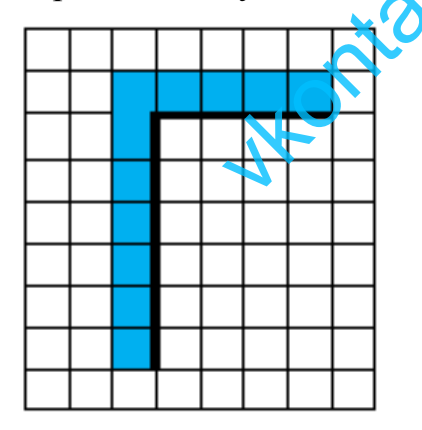

Конечное расположение Робота может быть произвольным. Алгоритм должен решать задачу для произвольного размера поля и любого допустимого расположения стен внутри прямоугольного поля. При исполнении алгоритма Робот не должен разрушиться.

Алгоритм напишите в текстовом редакторе и сохраните в текстовом файле. Название файла и каталог для сохранения вам сообщат организаторы экзамена.

Напишите программу, которая в последовательности целых чисел  $23.2$ определяет количество чётных чисел, кратных 7. Программа получает на вход целые числа, количество введённых чисел неизвестно, последовательность чисел заканчивается числом 0 (0 - признак окончания ввода, не входит в последовательность).

Количество чисел не превышает 1000. Введённые числа по модулю не превышают 30000.

Программа должна вывести одно число: количество чётных чисел, кратных 7.

#### Пример работы программы:

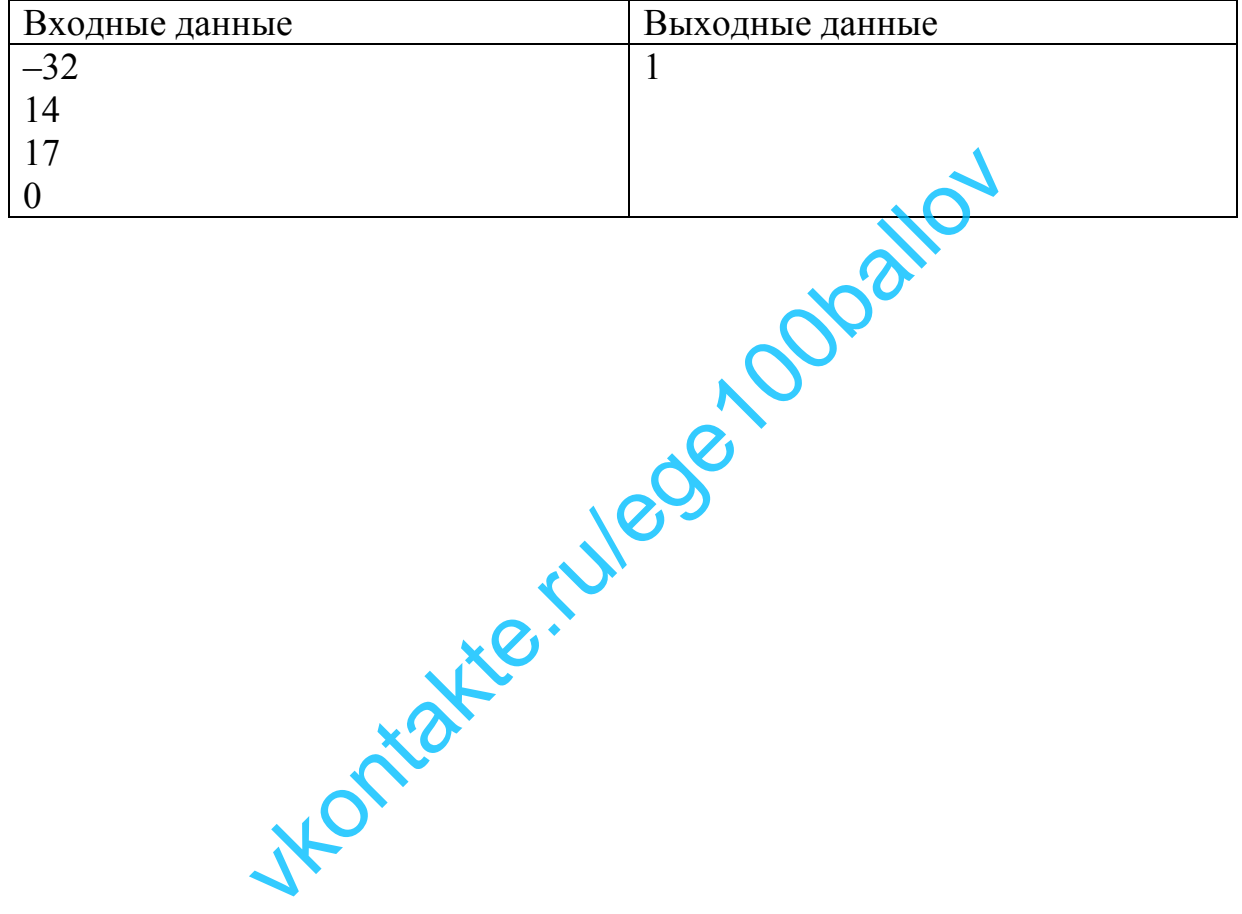